## SAP ABAP table RSDG S CUBE COMPARE {Comparing 2 InfoCube Versions}

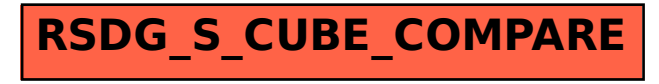